## **VIVO Classes**

- [Overview](#page-0-0)
- [Finding the Classes in your VIVO](#page-0-1)
- **[VIVO Classes](#page-0-2)**

## <span id="page-0-0"></span>**Overview**

VIVO uses a large number of classes from several different ontologies to represent scholarship. See [Source ontologies for VIVO](https://wiki.lyrasis.org/display/VIVODOC19x/Source+ontologies+for+VIVO). The classes and their ontologies are shown in the figure below. You may have additional classes as a result of local extensions.

## <span id="page-0-1"></span>Finding the Classes in your VIVO

To find the classes in your VIVO, you can use the SPARQL query below.

```
SELECT ?s ?label
WHERE
{
    ?s a owl:Class .
   FILTER(regex(?s, "http"))
    ?s rdfs:label ?label .
}
ORDER BY ?s
```
## <span id="page-0-2"></span>VIVO Classes

All classes delivered with VIVO should be included in the diagram below. Classes in the respective ontologies, but not delivered in VIVO, are not included. For figures related to the ontologies on which VIVO is based, see the corresponding ontology projects.

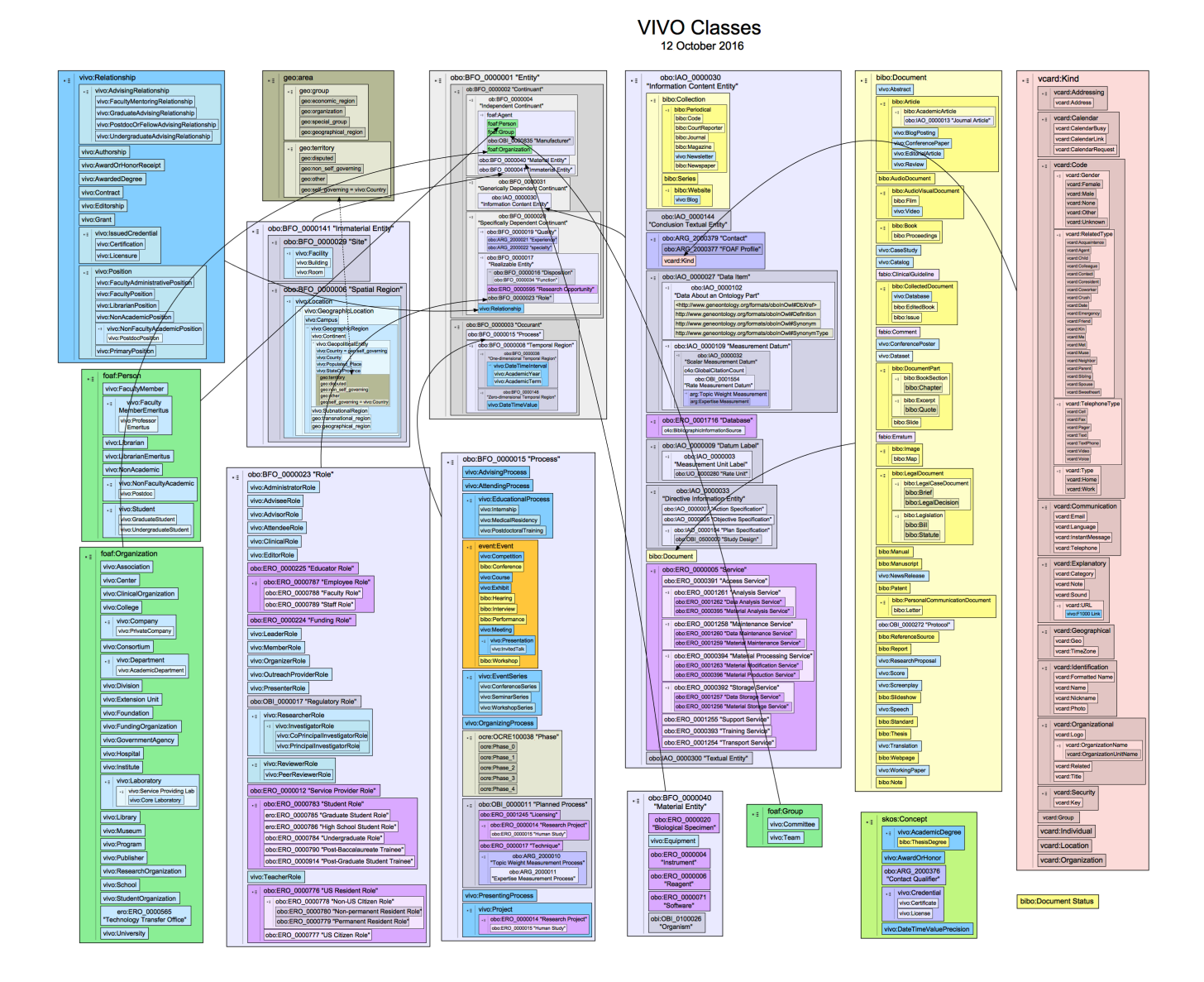